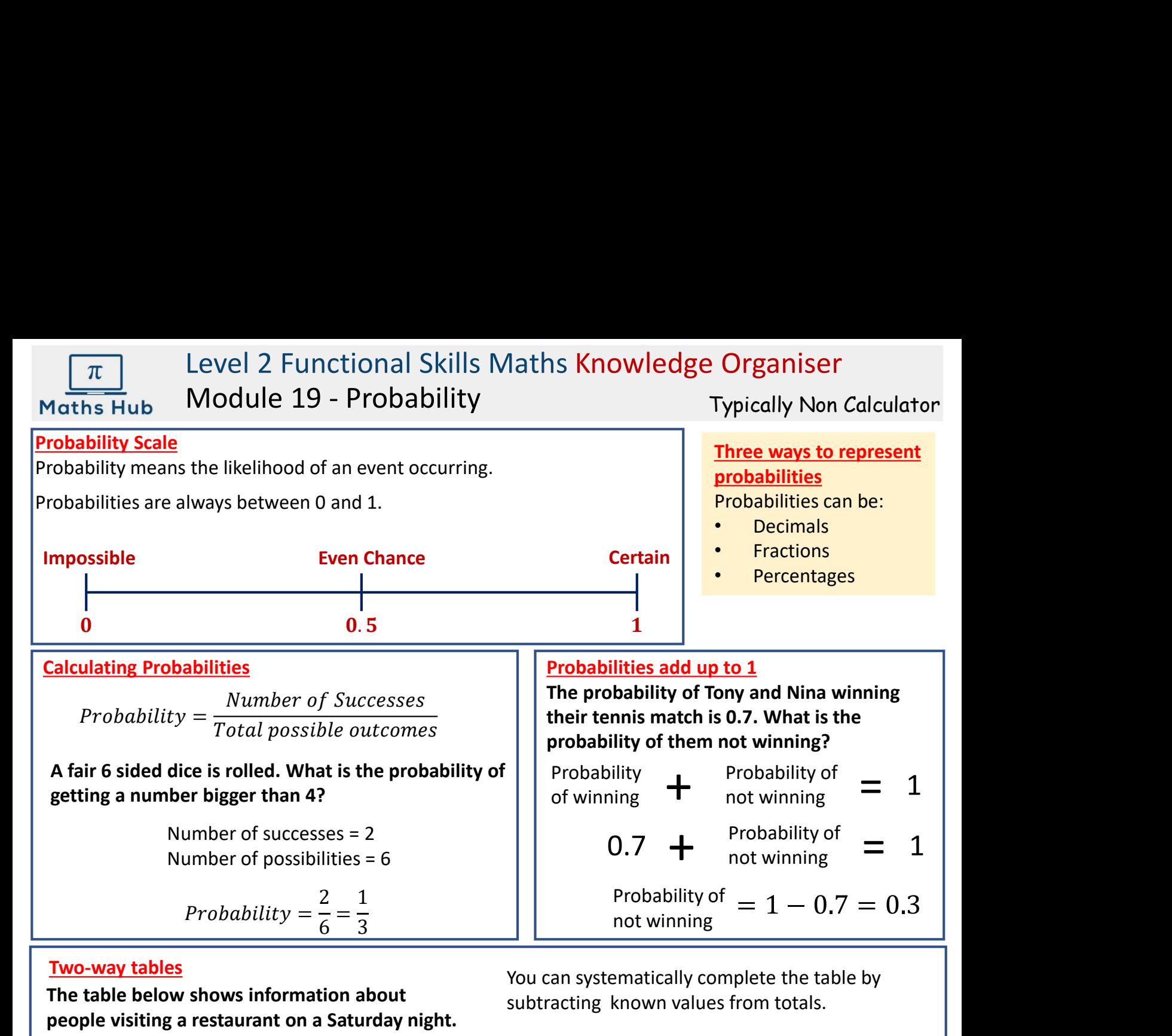

## Two-way tables

The table below shows information about people visiting a restaurant on a Saturday night. You can systematically complete the table by subtracting known values from totals.

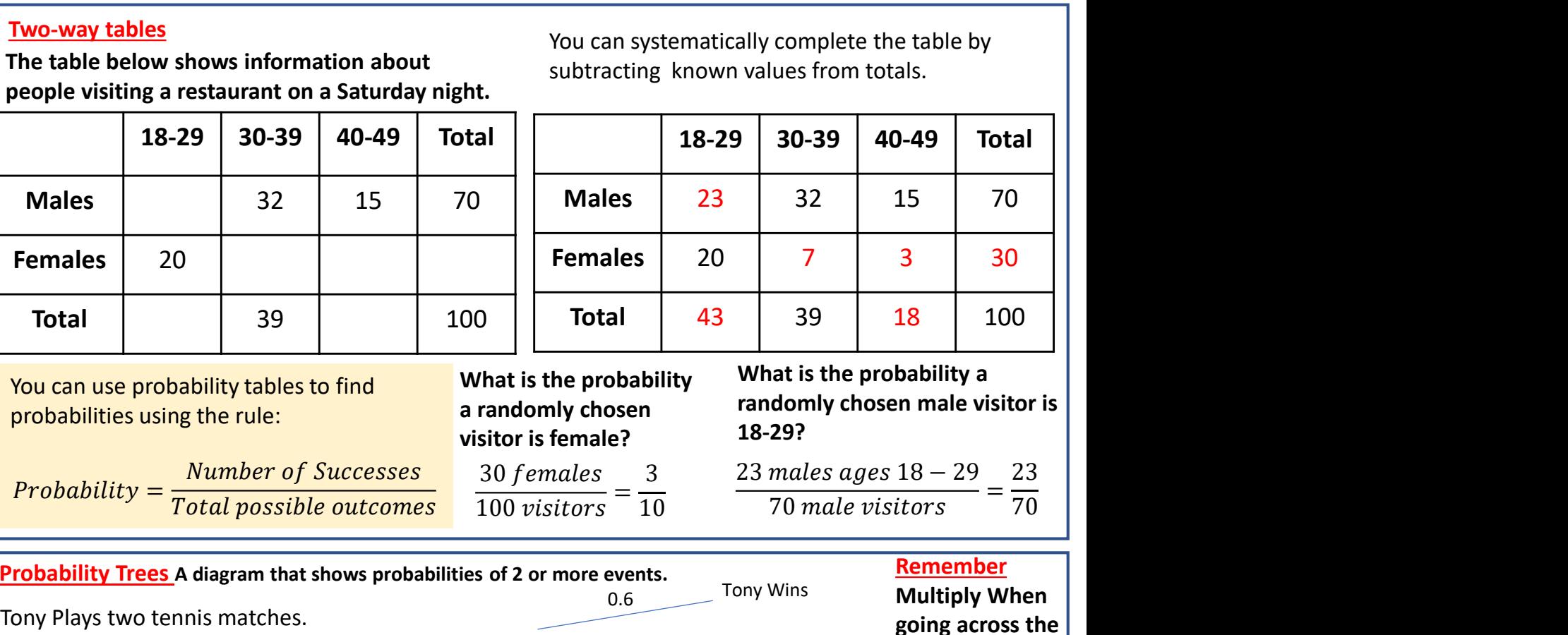

You can use probability tables to find probabilities using the rule:

visitor is female?

**Number of Successes** 30 females 3  $Probability = \frac{1}{Total possible outcomes}$  Total probability =  $\frac{1}{Total possible outcomes}$  100 visitors

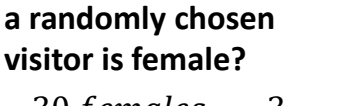

What is the probability

What is the probability a randomly chosen male visitor is 18-29?

30 females 3 23 males ages 18 – 29  $\frac{100 \text{ visitors}}{100 \text{ visitors}} = \frac{5}{10}$   $\frac{100 \text{ minutes age}}{70 \text{ male visitors}} = \frac{15}{70}$ 23 70

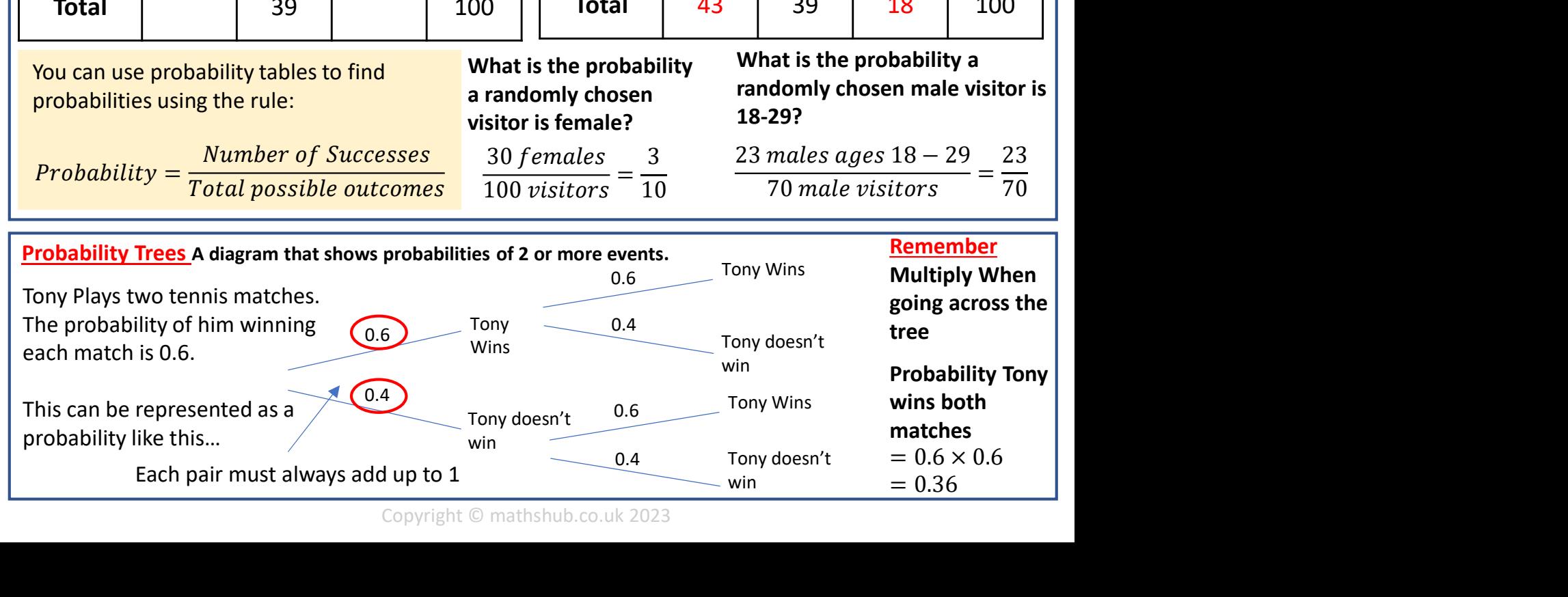